# **7 класс дистанционный тур1**

## *7 класс тур1 Задание 1. Тест: (16 вопросов, 16 баллов)*

### *7 класс тур1 Задание 2. Олимпиада, задача: Бананы и орехи (20 баллов)*

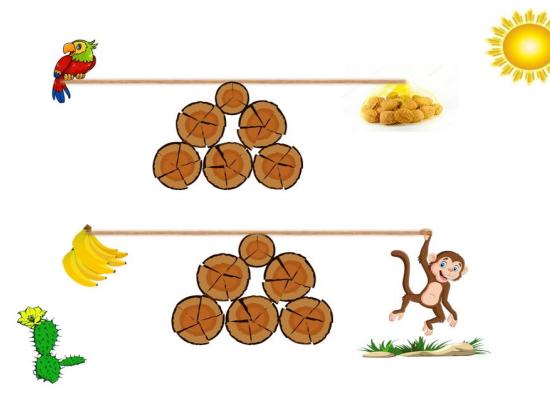

Однажды Мартышка и Попугай решили взвесить друг друга при помощи бананов и орехов. Оказалось, что масса Попугая **M<sup>1</sup>** равна массе N=83 орехов. Относительной погрешностью **δM** измерения величины **M** называется отношение погрешности **ΔM** измерения величины **M** к самой этой величине: **δM = ΔM/M**. Вычислите: 1. С какой относительной погрешностью **δM<sup>1</sup>** определили массу Попугая в орехах. 2. Относительная погрешность при взвешивании Попугая при помощи бананов

оказалась в K=14 раз больше. Найдите отношение X массы ореха к массе банана. 3. Оказалось, что масса Мартышки **M2** равна массе Y=42 бананов. Чему будет равна относительная погрешность **δM2** при взвешивании Мартышки при использовании орехов? 4. Какой будет эта погрешность **δM3** сразу после того, как Мартышка съест Z=2.6 бананов?

Ответы вводите с точностью не хуже одного процента.

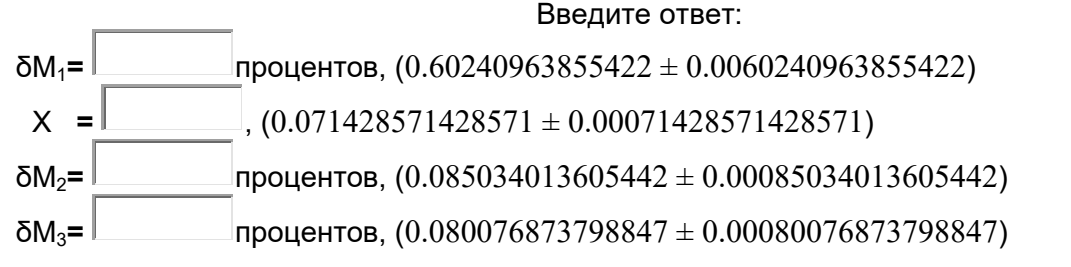

## *7 класс тур1 Задание 3. Олимпиада, модель: Определите массу гирь, помеченных знаком вопроса (20 баллов)*

Определите массу гирь, помеченных знаком вопроса.

При заполнении формы отчета учтите, что гири нумеруются красными цифрами по месту их расположения на столе, а числа на гирях указывают их массу в граммах.

Проходить задания на основе моделей можно **только из проигрывателя BARSIC** ( в Windows 10 - загрузить **архив с BARSIC 11.91**, извлечь из него папку, запустить файл barsic.exe и заходить в появившемся окне на сайт олимпиады. В других версиях Windows, если с работой BARSIC 11.91 возникли проблемы, использовать архив BarsicLaz  $v4$ ).

 Задание разрешено переделывать, но за каждый неправильный ответ начисляется до 4 штрафных баллов.

Комбинация клавиш Ctrl-C - копирование выделенной строки в буфер обмена. Комбинация клавиш Ctrl-V - вставка данных из обмена буфера.

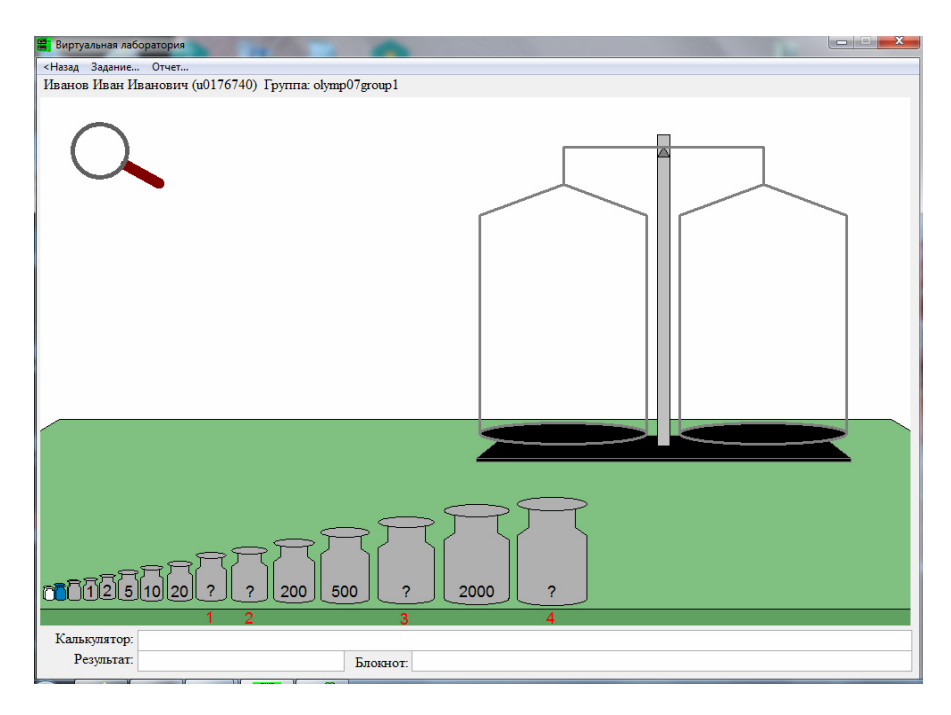

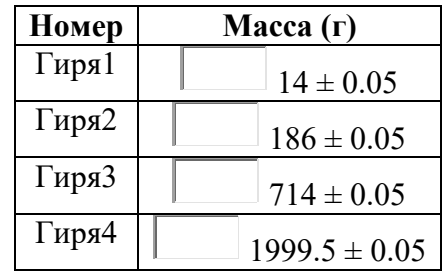

#### *7 класс тур1 Задание 4. Олимпиада, задача: Красноклювый волоклюй (20 баллов)*

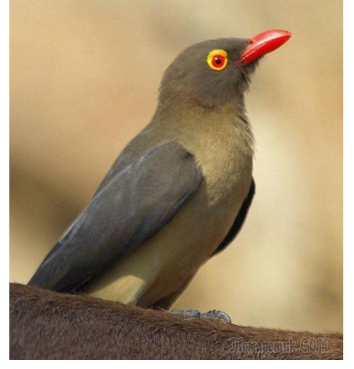

Буйвол идёт по саванне со скоростью  $V_1$ =0.16 м/с, красноклювый волоклюй идёт со скоростью  $V_2$ относительно буйвола вдоль его хребта . Если бы волоклюй шёл в том же направлении, но быстрее в 2.6 раза, то оказалось бы, что модуль его скорости относительно земли не изменился. Вычислите: 1. Модуль скорости волоклюя относительно буйвола

 $(V_2)$ . 2. Модуль скорости волоклюя относительно земли  $(V_3)$  в первом случае, когда он идёт со скоростью  $(V_2)$ относительно буйвола.

3. Модуль скорость волоклюя относительно земли  $(V_4)$  во втором случае, когда он идёт со скоростью (2.6V<sub>2</sub>) относительно буйвола.

4. Модуль скорости волоклюя относительно земли  $(V_5)$ , если он пойдёт в противоположном направлении, со скоростью  $(2.6V_2)$  относительно буйвола. Ответы вводите с точностью не хуже 1 процента.

Введите ответ:

 $V_2$ =  $\Box$  M/c, (0.088889 ± 0.0009)  $V_3$ =  $M/c$ , (0.07111  $\pm$  0.0007)  $V_4 =$  M/c,  $(0.07111 \pm 0.0007)$  $V_5$ **=** M/c, (0.39111 ± 0.004)

#### *7 класс тур1 Задание 5. Олимпиада, модель: Объём сухого и влажного песка (25 баллов)*

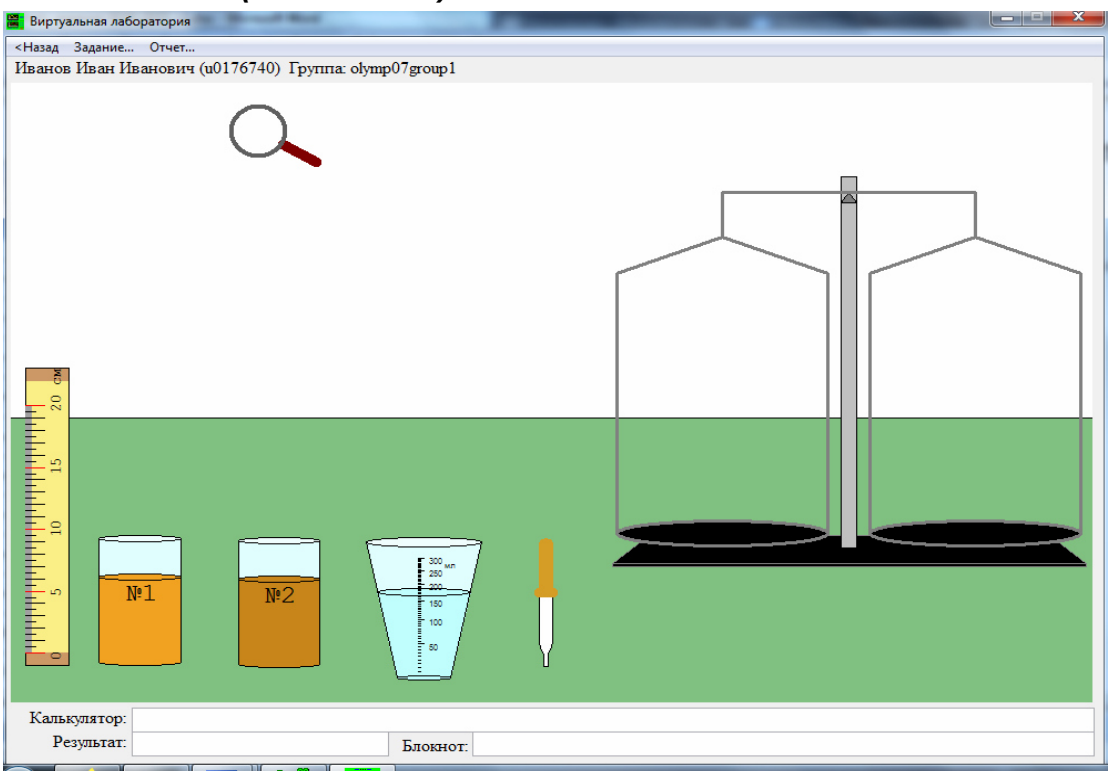

В одинаковых массивных стаканах №1 и №2 (массой m каждый) сначала находился сухой песок - во втором стакане его было столько же, сколько в первом. Затем в стакан №2 налили некоторый объём V воды, из-за чего песок в нём стал влажным и более тяжелым. Определите:

1) объем V0 воды в мерном стакане - с точностью до миллилитров;

2) первоначальный суммарный объем V12 сухого песка в первом и втором стакане - с точностью до миллилитров;

3) объем V2 влажного песка во втором стакане - с точностью до миллилитров;

4) объём воды V, который долили в стакан №2 - с точностью до десятых миллилитра;

5) объём V3 оставшегося воздуха между песчинками влажного песка в стакане №2 - с точностью до десятых миллилитра.

Считайте, что число π=3.1416. Линейку можно вращать за края. Восстановить первоначальное состояние системы можно выйдя из модели и снова зайдя в неё. За это не назначается штрафных баллов.

Проходить задания на основе моделей можно **только из проигрывателя BARSIC** ( в Windows 10 - загрузить **архив с BARSIC 11.91**, извлечь из него папку, запустить файл barsic.exe и заходить в появившемся окне на сайт олимпиады. В других версиях Windows, если с работой BARSIC 11.91 возникли проблемы, использовать архив BarsicLaz v4).

 Задание разрешено переделывать, но за каждый неправильный ответ начисляется до 5 штрафных баллов.

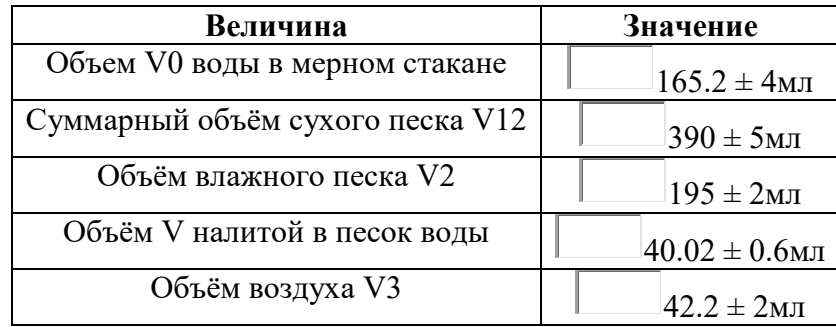